## SAP ABAP table CRMC PS SSPD BRP {SSPDS Business Rule Framwork Plus}

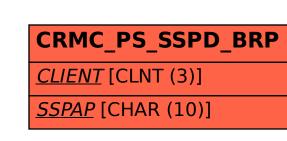

```
CRMC PS SSPAP
                                                      CLIENT [CLNT (3)]
CRMC PS SSPD BRP-SSPAP = CRMC PS SSPAP-SSPAP
                                                      <u>SSPAP</u> [CHAR (10)]
    CRMC PS SSPD BRP-CLIENT = T000-MANDT
```

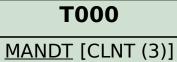